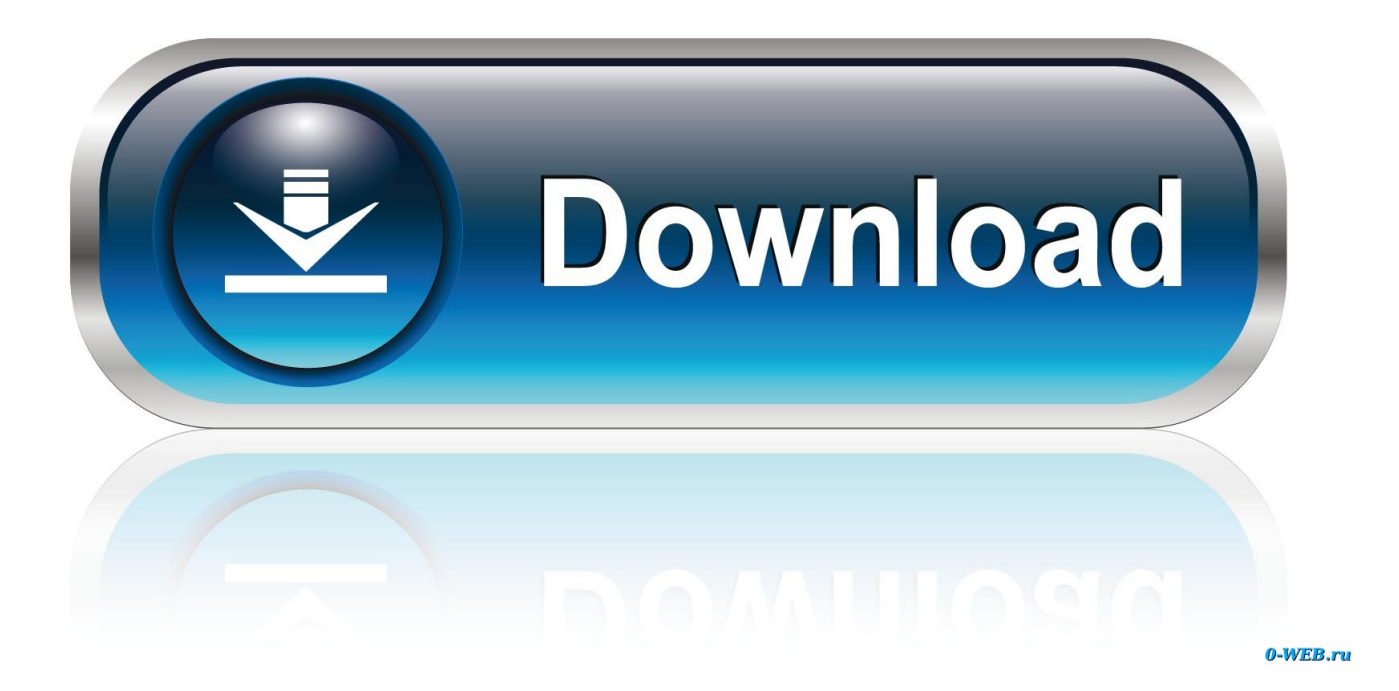

[Security: Hack Mac OS X With Installer Packages](https://tiurll.com/1osyw7)

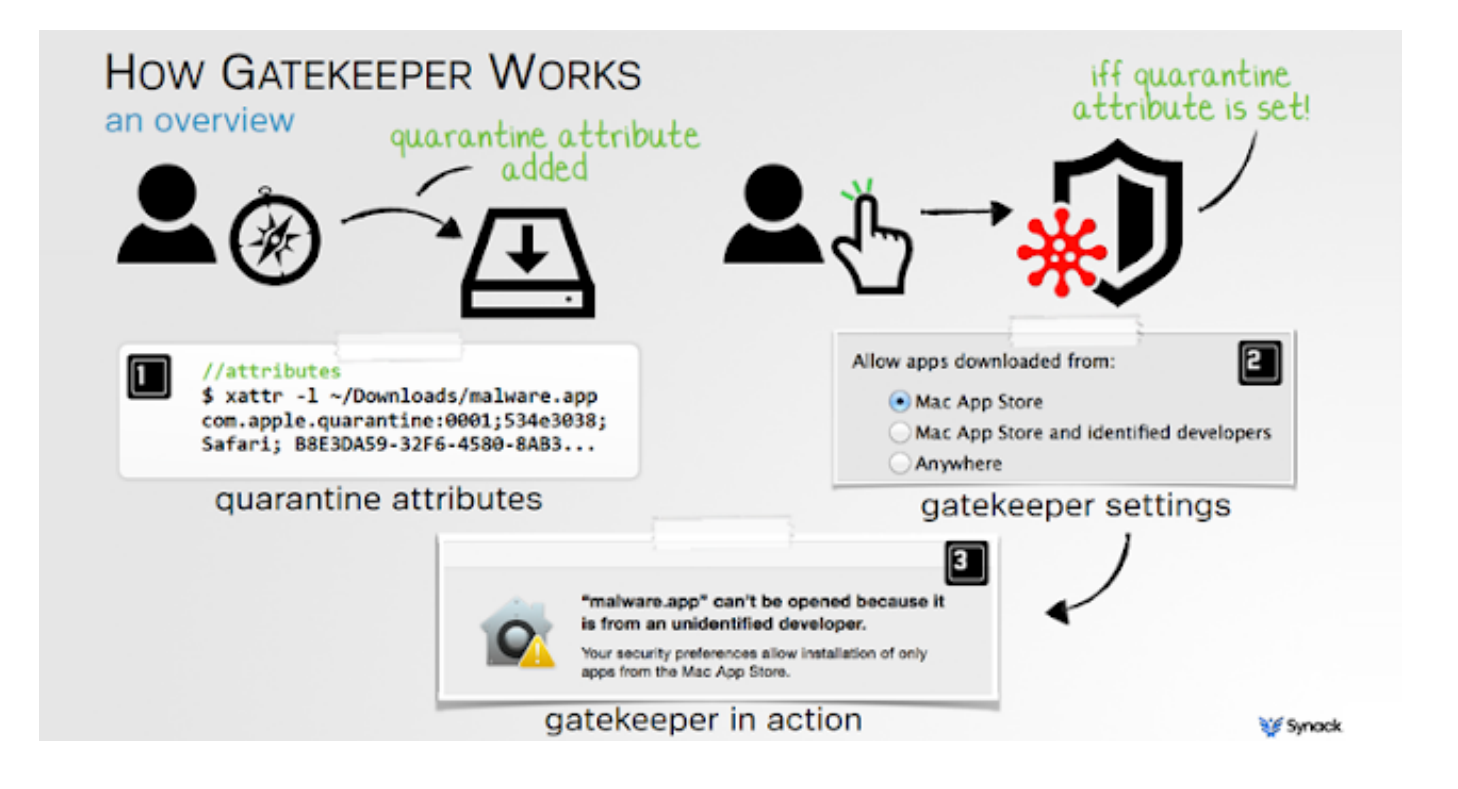

[Security: Hack Mac OS X With Installer Packages](https://tiurll.com/1osyw7)

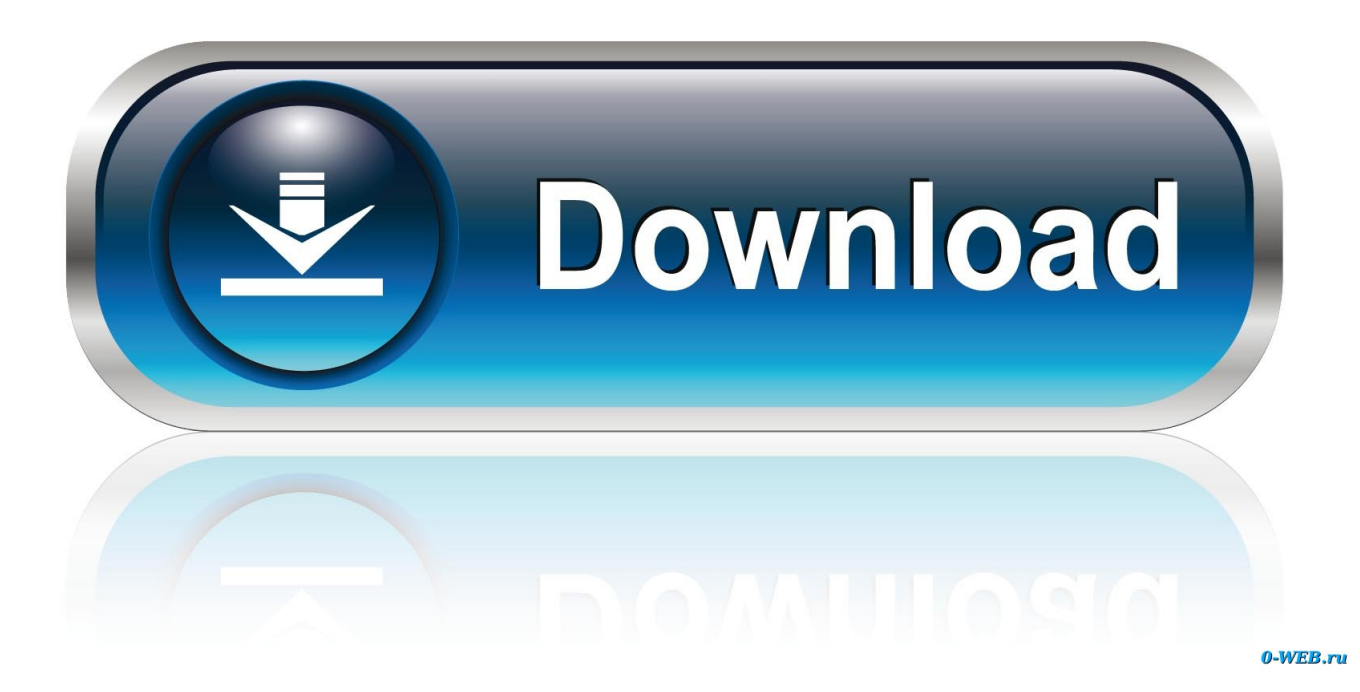

XNU is a Darwin package, so all of the source code is freely available. Therefore, it is completely possible to install the same kernel used by Mac OS X on any .... We are hackers, we won't do as you expect or play by your rules, and we certainly ... Less well known but .... A Hackintosh is a computer that runs an Apple Macintosh operating system ("macOS" or "OS X") on computer hardware not authorized for the purpose by Apple. "Hackintoshing" began as a result of Apple's 2005 transition to Intel ... These distros were copies of the Mac OS X installer disc modified to include additional .... A look inside macOS Installer packages and common security flaws ... Security consultant: appsec focus ... Mac OS X Installer flat package (.pkg extension).. K0sasp is an installation package for Mac OS X systems able to compile and let installed all those programs that are necessary for security audits and ethical .... Top 10 ways on how to prevent mac from being hacked is discussed below. ... However, software alone is not enough to prevent Macs from being hacked. It is the ... Apple provides detailed instructions for Leopard (which apply to Snow Leopard) here: ... From the System Preferences Pane select Security.. ... Homebrew package manager to install common security tools on macOS computers to assess and aid in hardening devices on your network. ... Online security 101: Tips for protecting your privacy from hackers and spies .... Patch the base operating system and all third party software. macOS ... Note Apple's AutoDMG installer does not appear to work across OS versions. ... Computer hackers scan networks so they can attempt to identify computers to attack.. After all, the point of a pen test is to secure a network by properly emulating all ... Any decent Mac OS X hacker has shell skills, and this is where the magic happens. ... the Apple Development Tools package is included on the OS X installation .... A year ago today, Apple released a software update to halt the spread of the ... which use hacked Web sites and browser flaws to quietly install the malware.. MacPorts has most of the same common packages and doesn't mess up filesystem ... (Ever install LaTeX on macOS from its upstream download? ... Do you have a link supporting that Apple's security record is worse than other systems, .... Whilst i'm not totally convinced on the secure attention sequence idea, lets hope that if Apple do implement it, .... Linux distros famously come with one or more package managers that can be ... No need to hunt down the X project online, find the right fork, identify the latest ... --install , you'll never use the App Store GUI again for macOS patches. ... and according to an entirely unscientific Naked Security poll on Twitter, .... Author of "Fuzzing for Software Security Testing and. Quality Assurance". Writing "The Mac Hackers Handbook". Due out in January ... Many Mac OS X applications are written in Obj-C ... Can install sshd, gcc, gdb, python, etc. Disables most ...

It is a little more work to install Metasploit on Mac OS X, but it will be worth it. Listed below are the prerequisite software packages. ... Burp Suite is a set of web security testing tools, including Burp Proxy. To install Burp Suite, .... Apple uses a number of advanced technologies to keep Mac users and ... Unfortunately, the definition of "safe" includes package-installer and disk ... that target Mac OS X often leads Mac users into a false sense of security.. hacker theme for mac For details, and to get started modifying your own OS X dock, ... installation by executing the Mac OSX Lion Inspirat (Transformation Pack). ... security tools and more can help you check all is as it should be… on your PC, .... How to Install Suspicious Package on Your Mac ... With Suspicious Installer and all of the existing security features on your Mac, you'll ... Twitter, or Gadget Hacks over on Facebook, Google+, and Twitter, for more Apple tips.. Apple's Gatekeeper security software for macOS (Mac OS X) is vulnerable to remote ... By tokyoneon; 05/28/2019 11:58 am; 06/05/2019 7:23 am; Hacking macOS ... Use the below apt-get command to install the necessary NFS software.. MySQL Installation Guide Security in MySQL Starting and Stopping MySQL MySQL and ... 5 I've used Pygame on Mac OS X in the past, but my installation recently ... so it's not a hacked version of macOS or OS X. Run the installer package.

## 6774ea4ac9

[Chelsea Charms Photoclubs Site Rip](https://cesjaystorcaw.shopinfo.jp/posts/12030139) [Diablo.2...LOD.v1.13.Portable.with.Hero.Editor](http://loonefectcon.over-blog.com/2020/12/Diablo2LODv113PortablewithHeroEditor.html) [Journey To The West Conquering The Demons Full Movie Download](http://milarcasesp.unblog.fr/2020/12/14/journey-to-the-west-conquering-the-demons-full-movie-download-fix/) [18 wheels of steel american long haul authorization code](https://neyfiducha.mystrikingly.com/blog/18-wheels-of-steel-american-long-haul-authorization-code) [adobe xf-mccs6.exe](https://buncompfebbi.storeinfo.jp/posts/12030136) [Aiyyaa 2012 movie torrent download](http://crouchotexdis.over-blog.com/2020/12/Aiyyaa-2012-movie-torrent-download.html) [ra one full hd movie download kickass torrent](http://kornnessseto.tistory.com/29) [Kochadaiiyaan in hindi download full movie](http://gadeloty.unblog.fr/2020/12/14/kochadaiiyaan-in-hindi-download-full-movie-takjakk/) [Colin Mcrae Rally 4 Download Free Full Version](http://trigrawiva.tistory.com/51) [la scoring strings 2 download free torrent lass 2.0 full](https://servoywedma.theblog.me/posts/12030137)